\$TITLE: M7-2.GMS: Monopoly with fixed costs

# \$ONTEXT

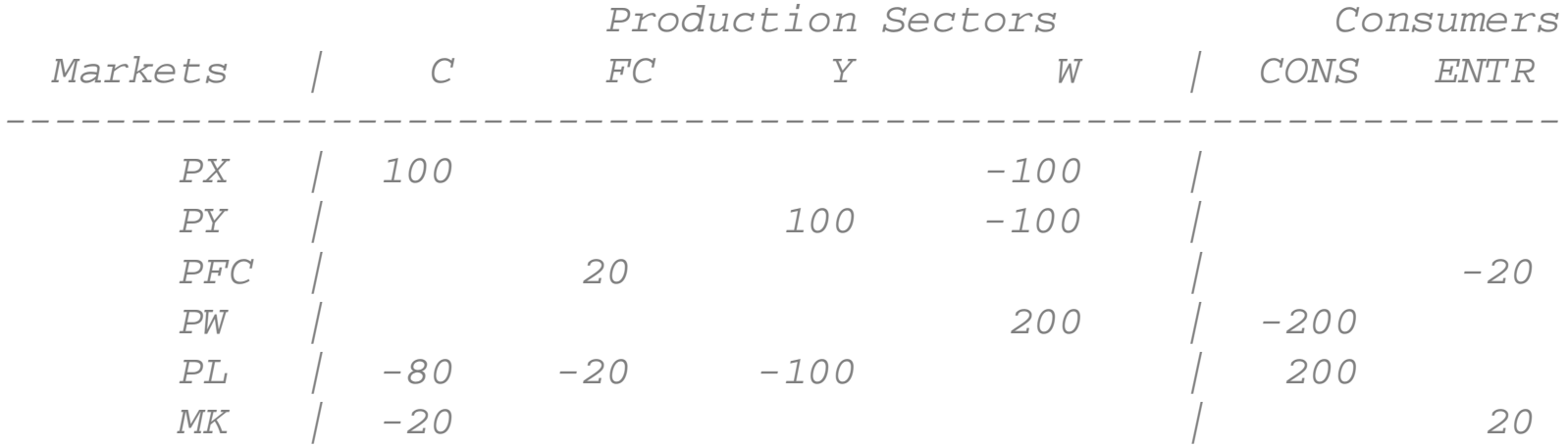

\$OFFTEXT

#### **PARAMETERS**

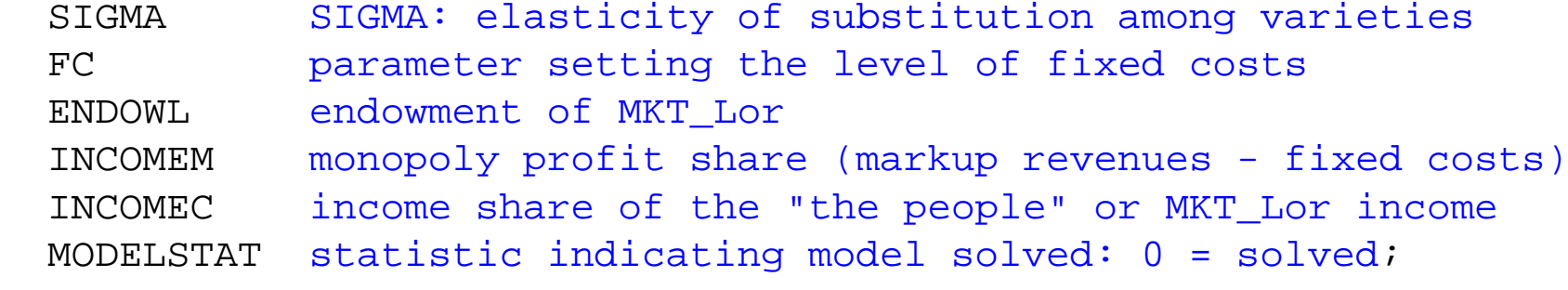

SIGMA = 9;  $FC = 20;$  $ENDOWL = 200;$ 

#### **POSITIVE VARIABLES**

- X Activity level for X (output per firm)
- Y Activity level of Y output
- W Activity level for welfare
- $PX$ Price of an individual X variety
- PY Price of Y
- PW Price index for utility (consumer price index)
	- PL and the set of  $\mathbb{P}$ Price of MKT\_Lor

CONS<sup></sup> Income of the representative consumer SHAREX Share of X in consumption (value share) MARKUP Markup;

## **EQUATIONS**

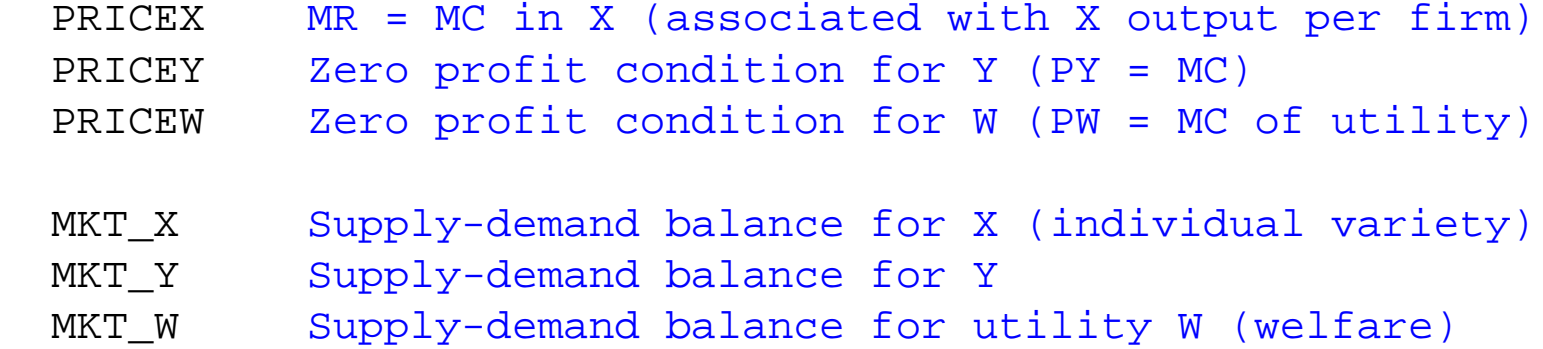

MKT\_L Supply-demand balance for MKT\_Lor

IN COME National income

SHX and the set of  $\mathbb{R}^n$ Share of X in expenditure

MK Markup equation;

 $PRICEX.$ . 80\*PL =G= 100\*PX\*(1-MARKUP);

PRICEY.. 100\*PL =G= 100\*PY;

PRICEW..  $(0.5*PX** (1-SIGMA) + 0.5*PY** (1-SIGMA))** (1/(1-SIGMA))$  $=G= PW;$ 

MKT X..  $X*100 = G = P X**(-SIGMA)*(PW**(SIGMA-1))*CONS/2;$ 

MKT Y..  $Y*100 = G = PY**(-SIGMA)*(PW**(SIGMA-1))*CONS/2;$ 

MKT  $W \cdot \cdot$  200\*W =G= CONS/PW;

MKT  $L$ .. ENDOWL =E= Y\*100 + X\*80 + FC;

INCOME.. CONS = E=  $PL*ENDOWL + (100*PX*X*MARKUP - PL*FC)$ ;

SHX.. SHAREX =E= 100\*PX\*X / (100\*PX\*X + 100\*PY\*Y) ;

 $MK..$  MARKUP =E=  $1/(SIGMA - (SIGMA-1)*SHAREX);$ 

# **MODEL** MONOPOLY /PRICEX.X, PRICEY.Y, PRICEW.W, MKT X.PX, MKT Y.PY, MKT W.PW, MKT L.PL, INCOME.CONS, SHX.SHAREX, MK.MARKUP/;

### **OPTION** MCP=PATH;

*\* set benchmark values:* $X \cdot L = 1$ ;  $Y.L = 1;$  $W.L = 1;$  $PX.L = 1;$  $PY.L = 1;$  $PI_L$ ,  $I_L = 1$ ;  $PW.L = 1;$  $CONS.L = 200;$  $SHAREX \t= 0.5;$  $MARKUP.L = 0.20;$ 

*\* choose the price of good Y as numeraire*

## $PY.FX = 1;$

*\* check for calibration and starting-value errors*

MONOPOLY.ITERLIM = 0;

**SOLVE** MONOPOLY USING MCP;

 $MONOPOLY, TTRRI, IM = 1000;$ **SOLVE** MONOPOLY USING MCP;

 $MODFI_STAT = MONOPOIY. MODFI_STAT - 1.$ ; **DISPLAY** MODELSTAT;

INCOMEM =  $(MARKUP.L*PX.L*X.L*100 - PL.L*FC)/CONS.L;$ INCOMEC =  $(PL.L*ENDOWL)/CONS.L$ ;

**DISPLAY** INCOMEM, INCOMEC;

*\* Counterfactual: contract the size of the economy*

 $ENDOWL = 100;$ 

**SOLVE** MONOPOLY USING MCP;

INCOMEM =  $(MARKUP.L*PX.L*X.L*100 - PL.L*FC)/CONS.L;$ INCOMEC =  $(PL.L*ENDOWL)/CONS.L$ ;

**DISPLAY** INCOMEM, INCOMEC;

*\* Counterfactual: expand the size of the economy*

 $ENDOWL = 400;$ 

**SOLVE** MONOPOLY USING MCP;

INCOMEM =  $(MARKUP.L*PX.L*X.L*100 - PL.L*FC)/CONS.L;$ INCOMEC = (PL.L\*ENDOWL)/CONS.L;

**DISPLAY** INCOMEM, INCOMEC;